## $\boldsymbol{\mathsf{B}}$  $M +$

### Norges miljø- og biovitenskapelige universitet

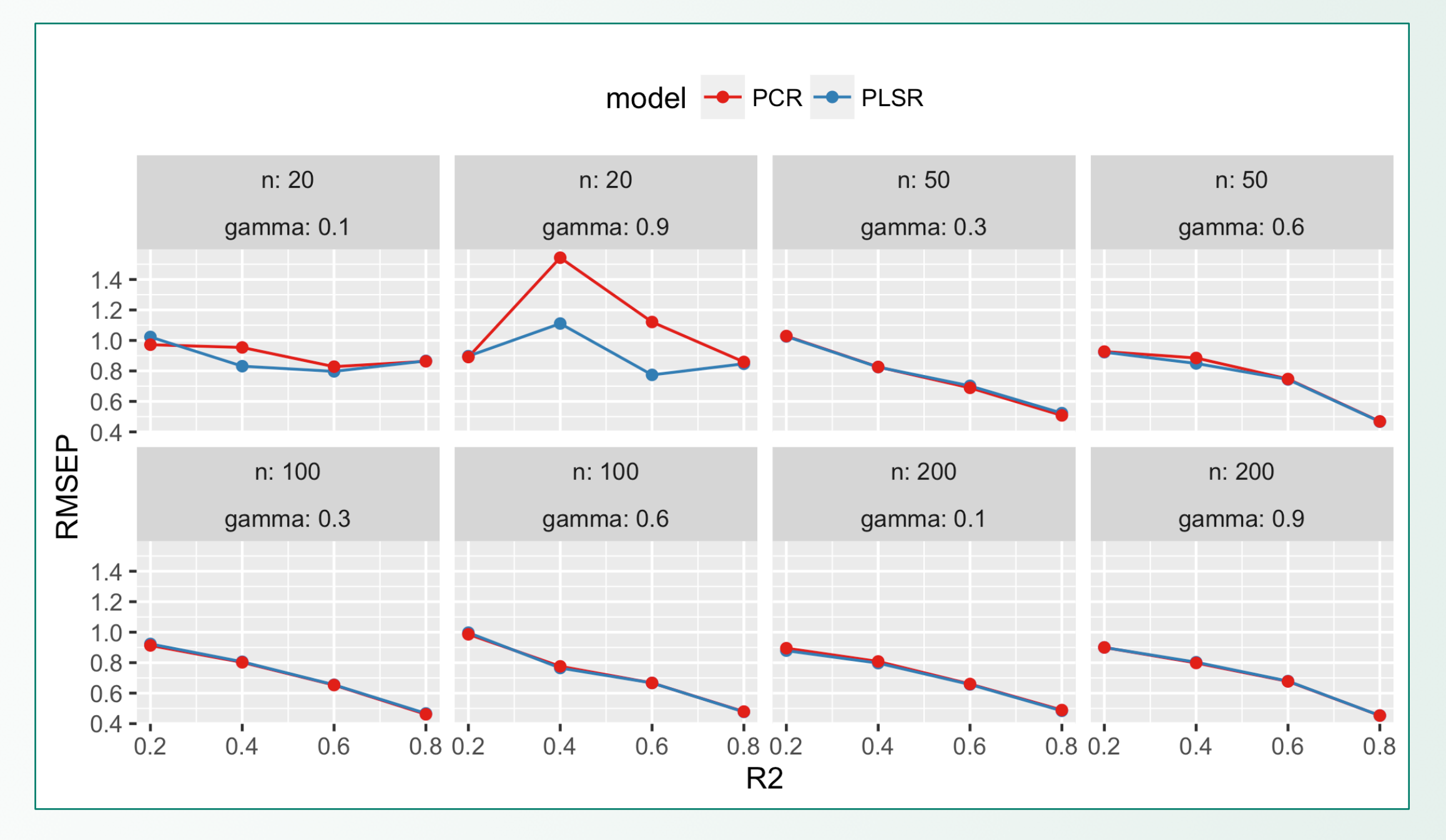

*Fig2: Comparing PLS and PCR model on the basis of test prediction error for different combination of parameters*

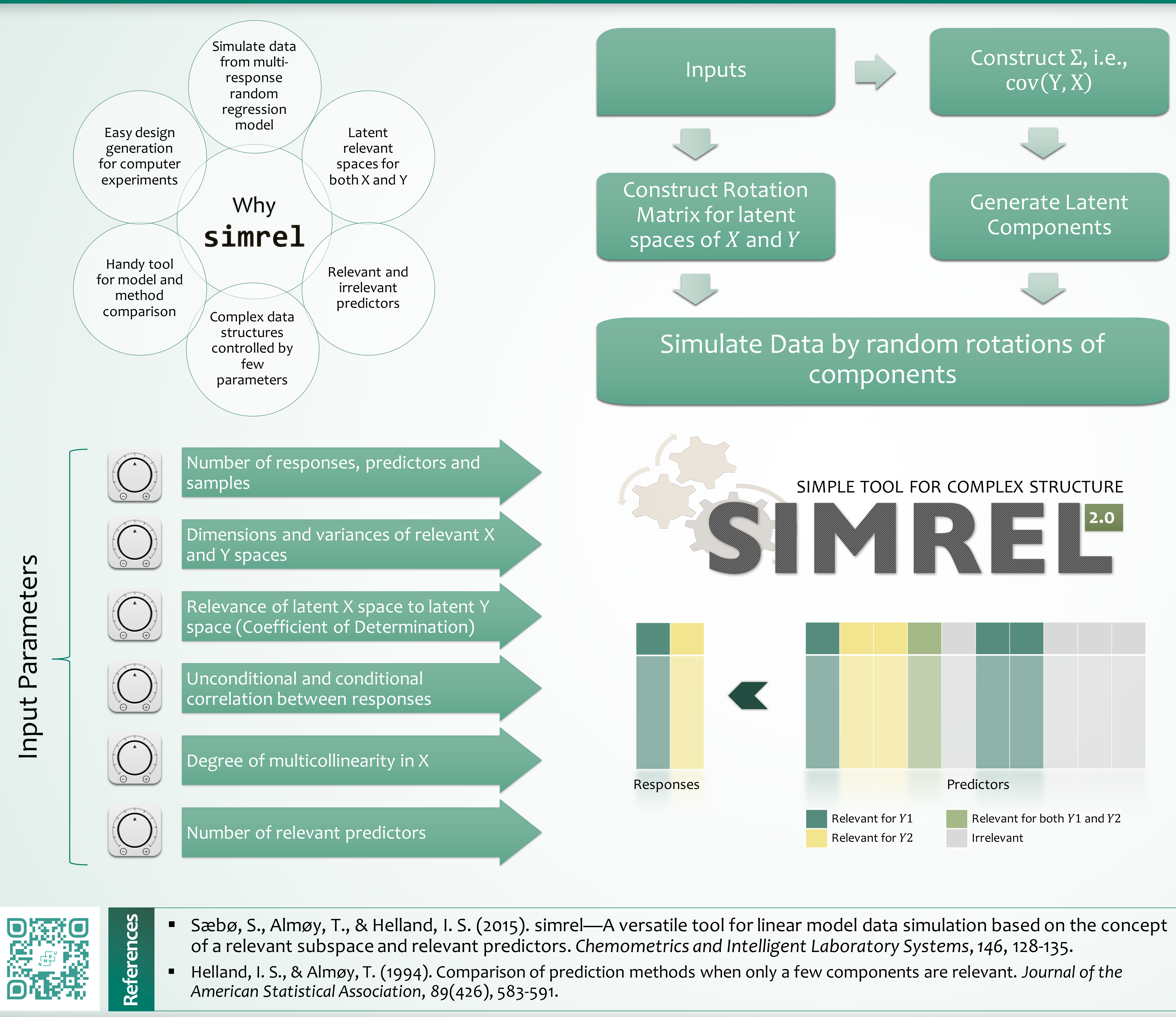

Norwegian University of Life Sciences, Ås, Norway The Sciences of Sciences, As, Norway raju.rimal@nmbu.no | NORDSTAT, 2016

# SIMREL-M: A SIMULATION TOOL FOR MULTI-RESPONSE LINEAR MODEL DATA

## Raju Rimal, PhD Candidate (Supervisors: Solve Sæbø, Trygve Almøy)

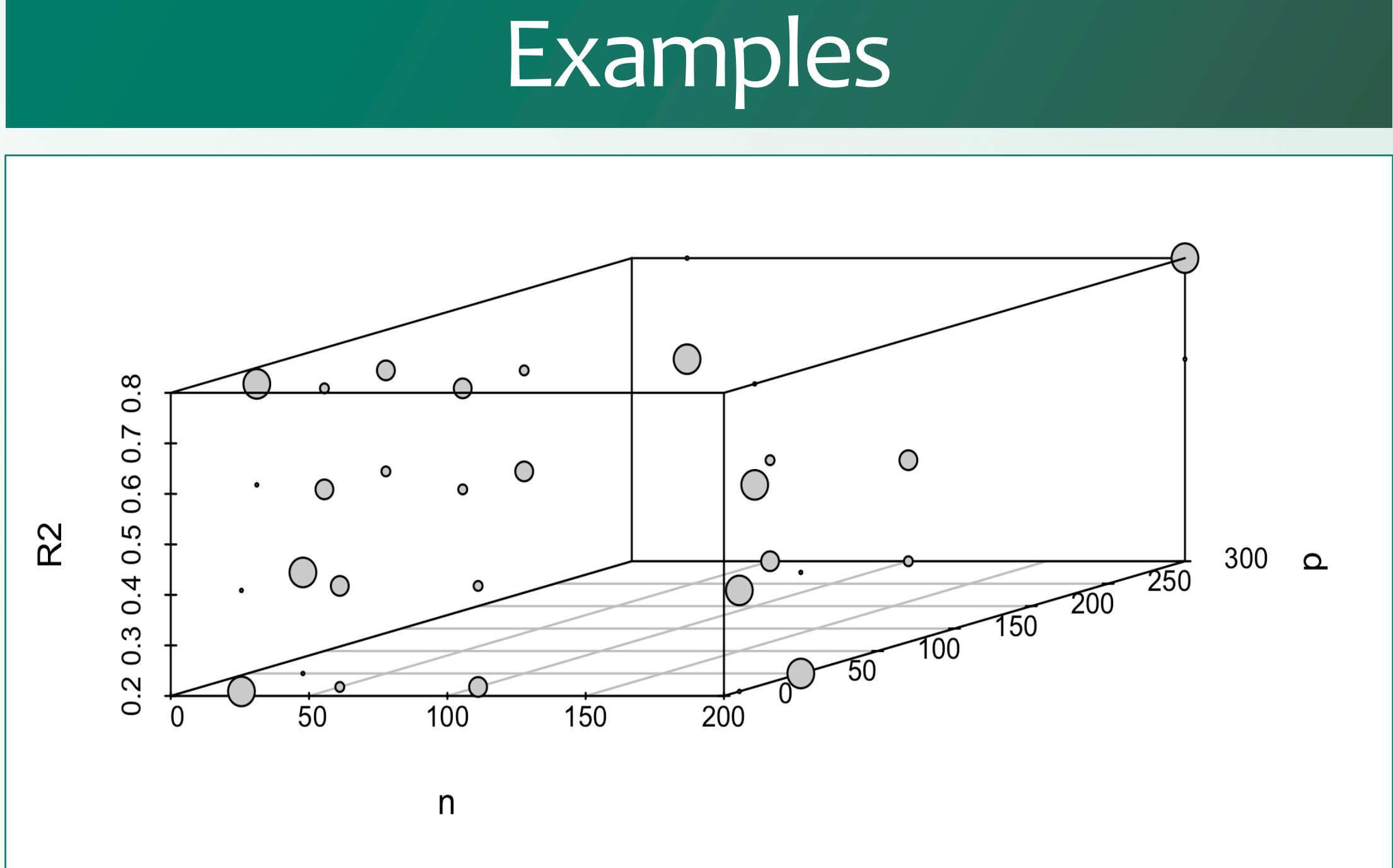

*Fig1: Multilevel fractional Simulation Design created using simrel (size corresponds to gamma – multicollinearity factor)*

*Fig2: Comparing Variable selection methods (shaving vs truncation) on the basis of test prediction error for different* 

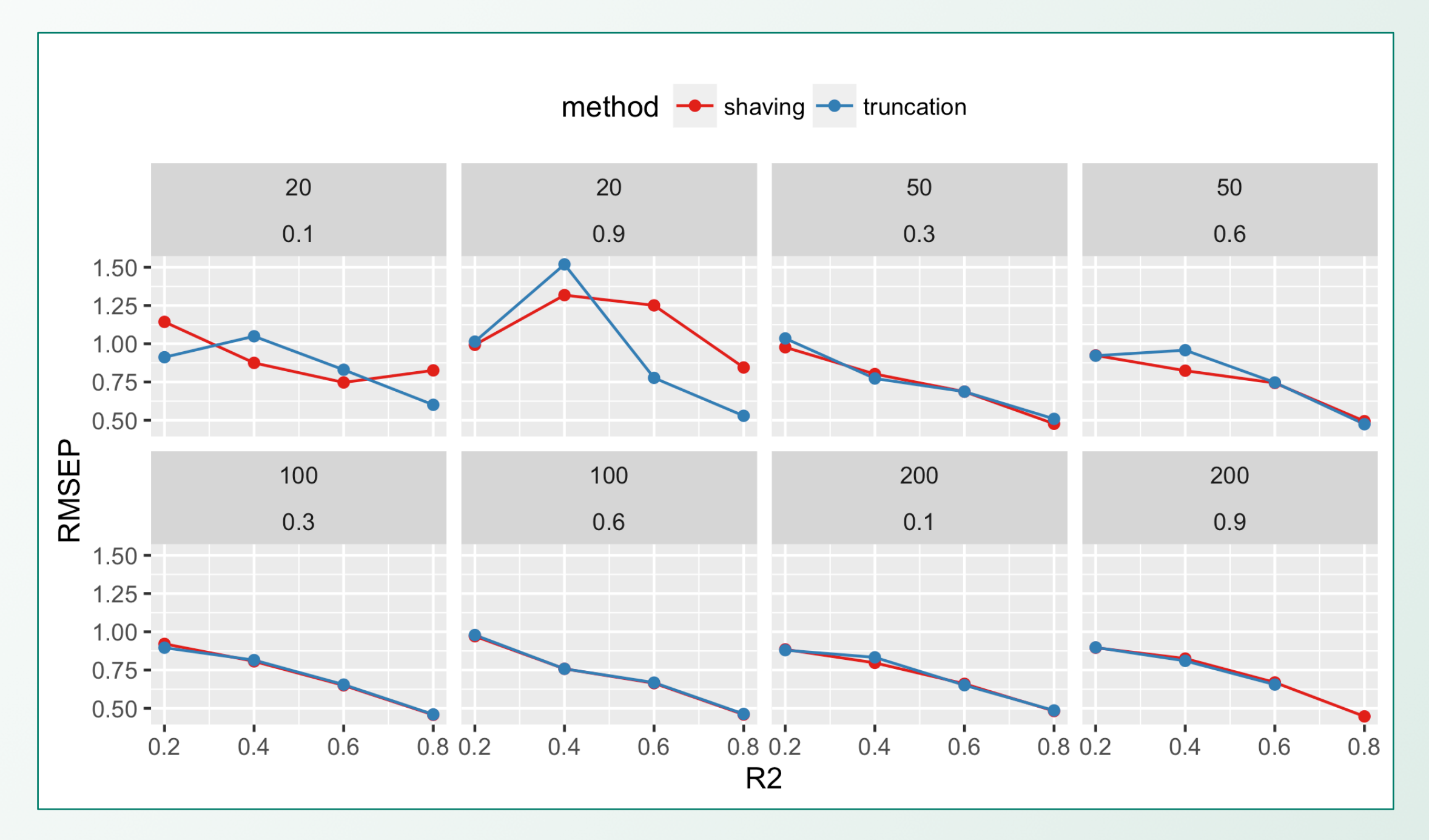

*combination of parameters*